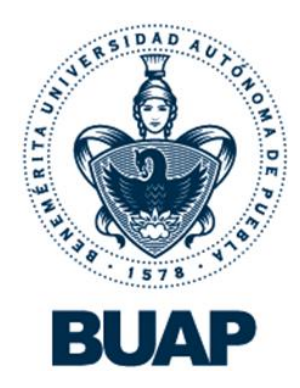

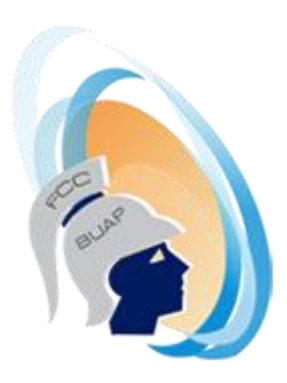

## **Benemérita Universidad Autónoma de Puebla**

## **Facultad de Ciencias de la Computación**

Programas de cómputo

## **Materia de Programación I**

Profesor

## M.C. Yolanda Moyao Martínez

Fecha

Enero 2017

1. Programa que muestra un arreglo de forma descendente

```
#include <stdio.h>
    #include <stdlib.h>
    int main(void)
    {
            int x,tabla[100];
            for (x=1;x<=100;x++)
            {
         tabla[x]=x;
       }
            for (x=1;x<=100;x++)
            {
         printf("%d\n",tabla[x]);
       }
       system("PAUSE"); 
       return 0;
    }
2. Programa que compara dos números:
    #include <stdio.h>
    int main ()
    {
            int a,b;
            printf ("\n Dame un valor: ");
            scanf ("%d",&a);
            printf ("\n Dame un valor: ");
            scanf ("%d",&b);
            /*
    if (a>b)
            printf ("\n el primer numero es mayor");
    else
    {
            if (a < b) printf ("\n El segundo numero es mayor");
            else
                printf ("\n Son iguales");
            }
            */
    if (a==b)
       printf ("\n Son iguales");
    else
      a>b ? printf ("\n el primer numero es mayor") : printf ("\n El segundo
      numero es mayor");
    return 0;
    }
```
3. Programa que simula una calculadora con operaciones básicas:

```
#include <stdio.h>
int main ()
{
        int a,b,c;
        float d;
        char opc;
        printf ("\nDame el primer dato:");
        scanf ("%d",&a);
        printf ("\nDame el segundo dato:");
        scanf ("%i",&b);
        getchar();
        printf ("\n1.Suma\n2.Resta\n3.Multiplicación\n4.División");
        printf ("\n\nElige tu opcion: ");
        opc = getchar();
        switch (opc)
        {
        case '1': c = a + b;
        printf ("\nEl resultado es: %d",c);
        break;
        case '2': c = a-b;printf ("\nEl resultado es: %d",c);
        break;
        case '3': c = a * b;
        printf ("\nEl resultado es: %d",c);
        break;
        case '4': if (b!=0)
        {
        c = a/b;printf ("\nEl resultado es: %d",c);
        d = (float)a/b;printf ("\nEl resultado es: %f",d);
        }
        else
                 printf ("\nDivisión por cero");
                 break;
        default: printf ("\nOpcion invalida");
        break;
  }
```
4. Programa que ejemplifica el CAST:

```
#include <stdio.h>
```

```
 main()
     {
     int a=7, b=3;
     float c;
     c=a/b;
     // La division de dos enteros me da un entero
     printf ("Resultado: %f",c);
     c=(float)a/b; // cast: Forzar a ser de otro tipo
     printf ("\nResultado: %f",c);
     getchar();
   }
```
5. Programa que ejemplifica el operador ?:

```
#include <stdio.h>
main()
{
int a,b;
printf("Dame a: ");
scanf("%d",&a);
printf("Dame b: ");
scanf("%d",&b);
a>b ? printf ("\nA es mayor") : printf("\nB es mayor");
/* if (a>b)
      printf ("\nA es mayor");
   else
     printf ("\nB es mayor"); */
getchar();
getchar();
}
```
6. Programa que obtiene el factorial de un número:

```
#include <stdio.h>
int main()
{
int n, x=1, i;
printf ("\nDame el valor de n: ");
scanf ("%i",&n);
```

```
for (i=1; i<=n; i++)
{
   x * = i; /* x = x * i; */
/* printf ("\n i= %d x= %i",i,x); */
}
/* printf ("\n Fuera del ciclo i= %d x= %i",i,x); */
printf ("\n El factorial es: %i",x);
return 0;
```
- }
- 7. Programa que obtiene el salario de uno o varios trabajadores usando ciclo do while:

```
#include <stdio.h>
int main()
{
char otro, nombre;
int hrstrab;
float cuotahr, sueldo;
do
{
    printf ("\nNombre: ");
    nombre = getchar();
    getchar();
    printf ("\nHoras trabajadas: ");
    scanf ("%d",&hrstrab);
    printf ("\nCuota por hora: ");
    scanf ("%f",&cuotahr);
    sueldo = hrstrab*cuotahr;
    printf ("\nNombre: %c, Sueldo: %f",nombre,sueldo);
    getchar();
    printf ("\nDesea procesar otro empleado S/N? ");
    scanf ("%c",&otro);
    getchar();
   } while (otro=='s' || otro=='S');
        return 0;
```
- }
- 8. Programa que obtiene el salario de uno o varios trabajadores usando ciclo while:

```
#include <stdio.h>
int main()
{
 char otro, nombre;
 int hrstrab;
 float cuotahr, sueldo;
 printf ("\nHay un empleado? ");
 otro = getchar();
 while (otro=='s' || otro=='S')
```

```
{
            getchar();
            printf ("\nNombre: ");
            nombre = getchar();
            getchar();
           printf ("\nHoras trabajadas: ");
            scanf ("%d",&hrstrab);
            printf ("\nCuota por hora: ");
            scanf ("%f",&cuotahr);
           sueldo = hrstrab*cuotahr;
            printf ("\nNombre: %c, Sueldo: %f",nombre,sueldo);
            getchar();
            printf ("\nDesea procesar otro empleado S/N? ");
           scanf ("%c",&otro);
 }
           return 0;
```
9. Programa que obtiene suma de los primeros n – números:

```
#include <stdio.h>
main()
{
 int n, sumatoria=0, k;
```
}

printf ("\nProporciona hasta que numero desea la sumatoria: "); scanf ("%d",&n);

```
for (k=1; k<=n; k++){
    sumatoria+=k; // sumatoria = sumatoria+k;
    printf ("\nLa sumatoria es: %d",sumatoria);
```
getchar(); getchar();

}

10. Programa para el manejo de arreglos:

```
#include <stdio.h>
#define TAM 10
main ()
{
  int arreglo[TAM];
  int i, n, suma=0;
  do {
     printf ("\nDame la dimension del arreglo: ");
     scanf ("%d",&n);
```

```
if (n>TAM)
\{printf ("\nError: Se excede el rango");
                       printf ("\nProporciona un tamaño menor a %d",TAM);
                       }
                    } while (n>TAM);
                    printf ("\nDa el arreglo: ");
                    for (i=0; i< n; i++)scanf ("%i",&arreglo[i]);
                    for (i=0; i < n; i++)suma+=arreglo[i];
                    printf ("\nLa suma es: %d\nArreglo:\n",suma);
                    for (i=0; i < n; i++)printf (" %i",arreglo[i]);
                       getchar();
                       getchar();
 }
   11. Programa que invierte una cadena:
       #include <stdio.h>
       #include <string.h>
       #define TAM 80
       main()
       {
           char cad[TAM], c2[TAM];
           int i, j=0, n;
           printf("\nDame la cadena: ");
           scanf ("%[^\n]s",cad);
           n=strlen(cad);
           printf("\nCadena invertida: ");
           for (i=n-1; i>=0; i--)
             {
              c2[j]=cad[i];
             j++;
              printf("%c",cad[i]);
         }
       c2[i]='\0';printf("\nCadena copiada: %s",c2);
       getchar();
       getchar();
       }
```
12. Programa que obtiene la suma de matrices:

```
#include <stdio.h>
        #define MAX 20
        int main ()
        {
         int n,m;
         int i,j;
         int A[MAX][MAX], B[MAX][MAX], C[MAX][MAX];
         printf ("\nDame el numero de filas: ");
         scanf ("%i",&n);
         printf ("\nDame el numero de columnas: ");
         scanf ("%d",&m);
         printf ("\nDame la matriz A: ");
         for (i=0; i<n; i++)for (j=0; j<m; j++)
           {
           printf ("\nA[%i][%i] =",i+1,j+1);
           scanf ("%d",&A[i][j]);
            }
           printf ("\nDame la matriz B: ");
           for (i=0; i < n; i++) for (j=0; j<m; j++)
\{printf ("\nB[%i][%i] =",i+1,j+1);
               scanf ("%d",&B[i][j]);
               }
           for (i=0; i<n; i++)for (j=0; j < m; j++)C[i][j] = A[i][j] + B[i][j];printf ("\nLa suma es: ");
           for (i=0; i < n; i++){
             printf ("n");
              for (j=0; j<m; j++)
               {
               printf ("%i ",C[i][j]);
              }
           }
           getchar();
           return 0;
```
13. Programa que maneja estructuras:

#include <stdio.h> #define TAM 20 struct dato

```
{
char n_vino[30];
int agno;
} vignedo1[TAM];
/*struct dato vignedo2[TAM]; */
int main()
{
char opc;
int i=0, j, viejo;
do {
     printf("1. Introduce vino\n");
     printf("2. Mostrar vinos\n");
     printf("3. Cosecha mas antigua\n");
     printf("4. Salir\n");
     printf("\n Elige opcion...");
     opc=getchar();
     getchar();
     switch (opc)
     {
       case '1': if (i<TAM)
         {
         printf("\nNombre del vino: ");
         scanf("%[^\n]s",vignedo1[i].n_vino);
         printf("\nDa el año: ");
         scanf("%d",&vignedo1[i].agno);
         i++;
      }
       else
         printf("\n Viñedo lleno \n");
         getchar();
         break;
       case '2': for (j=0; j < i; j++){
         printf("\nVino: %s",vignedo1[j].n_vino);
       printf("\nAño: %i \n",vignedo1[j].agno);
       }
        break;
      case '3': viejo=0;
        for (j=1; j < i; j++) if (vignedo1[viejo].agno>vignedo1[j].agno)
             viejo=j;
             printf("\nVino: %s \n",vignedo1[viejo].n_vino);
      break;
       case '4': printf("\n Salir ....\n");
         break;
       default : printf("\n Error!!! \n");
       }
```

```
 } while (opc!='4');
  getchar();
 return 0;
```
}

14. Programa que maneja funciones con paso de parámetros:

```
#include <stdio.h>
 void suma(int x,int y)
 {
   int c;
  c=x+y;
  x++;
  printf ("\n Resultado = %i",c);
  printf ("\nDirecciones: %i %i",&x,&y);
 }
 void mult(int *x, int *y)
 {
  int c;
  c=(*x)*(*y);
  (*y)++;
  printf ("\n Resultado = %i",c);
  printf ("\nDirecciones: %i %i",x,y);
 }
 int main()
 {
  int a=10, b=11;
  printf ("\nValores: %d %d",a,b);
  printf ("\nDirecciones: %i %i",&a,&b);
  suma (a,b);
  printf ("\nValores: %d %d",a,b);
  mult(&a,&b);
  printf ("\nValores: %d %d",a,b);
  return 0;
 }
```
15. Programa que muestra el contenido de un archivo:

```
#include <stdio.h>
#define MAX 80
main()
{
  char nomArch[30], linea[MAX];
  FILE *apF;
  printf("\nDame el nombre del archivo: ");
  gets(nomArch);
  if ((apF = fopen(nomArch,"r"))!=NULL)
```

```
 {
                 printf ("\nContenido del archivo: \n");
                 while (fgets(linea, MAX, apF)!=NULL)
                 printf ("%s",linea);
                 fclose(apF);
              }
              else
                printf("\nError en el archivo...");
              getchar();
              getchar();
 }
```
16. Programa para el manejo de memoria dinámica:

```
#include <stdio.h>
#include <malloc.h> // Manejo de memoria dinamica
struct info
{
 int dato;
 struct info *sig; // Enlace con el siguiente
 // elemento en la lista ligada
};
 struct info *cabeza,*aux;
int menu()
{
int op;
printf ("\n1. Insertar \n2. Eliminar ");
printf ("\n3. Mostrar \n4. Salir \nOpcion: ");
scanf("%i",&op);
return op;
}
void insertar(int d)
{
 aux=(struct info *)malloc(sizeof aux);
 if (aux != NULL){
 aux->dato=d;
 if (cabeza ==NULL)
{
 aux->sig=NULL;
 cabeza=aux;
}
else
{
 aux->sig=cabeza;
 cabeza=aux;
```

```
 }
 }
else
printf("\nMemoria insuficiente");
    }
    void eliminar()
    {
    if (cabeza!=NULL)
      {
      aux=cabeza;
      cabeza=aux->sig;
      printf("\nDato a eliminar: %d",aux->dato);
      free(aux);
    }
    else
       printf("\nLista vacia");
    }
    void mostrar()
    {
    aux=cabeza;
    while(aux!=NULL)
    {
      printf("\n %d", aux->dato);
      aux=aux->sig;
    }
    }
    main ()
    {
    int opc, d;
    cabeza=NULL;
    do {
        opc =menu();
    getchar();
    switch(opc)
    {
      case 1: printf("\nDa el dato: ");
      scanf("%d",&d);
      insertar(d);
      break;
      case 2: eliminar();
      break;
      case 3: mostrar();
      break;
      case 4: printf("\nSaliendo...");
      break;
      default: printf("\nOPcion invalida");
      break;
```

```
}
  } while (opc!=4);
17. Programa que guarda a archivo estructuras:
    #include <stdio.h>
    #include <string.h>
    #define MAX 5
    struct agenda
    {
      char nombre[30];
      int tel;
      char dir[40];
      int band;
    };
    char menu()
    {
    printf ("\n1. Altas \n2. Consulta \n3. Buscar");
    printf ("\n4. Bajas \n5. Salir \nOpcion: ");
    return getchar();
    }
    void alta(struct agenda *amigos)
    {
    int i=0;
    while (i<MAX && amigos[i].band!=0)
     i++;if (i<MAX)
      {
         printf ("\nDame el nombre: ");
         gets(amigos[i].nombre);
         printf ("\nDame la direccion: ");
         gets (amigos[i].dir);
         printf ("\nDame el telefono: ");
         scanf ("%d",&amigos[i].tel);
         amigos[i].band=1;
         getchar();
      }
       else
       printf ("\nEspacio insuficiente");
      }
     void consulta(struct agenda *amigos)
     {
      int j;
      printf("\nDatos en la agenda:");
      for (j=0; j<MAX; j++)
        if (amigos[j].band!=0)
         {
```

```
//printf ("\nBandera: %i",amigos[j].band);
              printf ("\nNombre: %s",amigos[j].nombre);
              printf ("\nDireccion: %s",amigos[j].dir);
              printf ("\nTelefono: %i\n",amigos[j].tel);
               getchar();
 }
          void buscar(struct agenda *ami)
          {
           int i=0;
           char nombre[30];
           printf("\nDame el nombre a buscar: ");
           gets(nombre);
           while (i<MAX && strcmp(ami[i].nombre,nombre)!=0)
               i++;
           if (i==MAX)
               printf ("\nDato no encontrado");
           else
              if (ami[i].band==1)
              {
                 printf ("\nNombre: %c",ami[i].nombre);
                 printf ("\nDireccion: %c",ami[i].dir);
                 printf ("\nTelefono: %i\n",ami[i].tel);
              }
                else
                printf ("\nDato no encontrado");
               }
               void baja(struct agenda *ami)
               {
                int int i=0:
                char nombre[30], op;
              printf("\nDame el nombre a dar de baja: ");
              gets(nombre);
              while (i<MAX && strcmp(ami[i].nombre,nombre)!=0)
                 i++;if (i==MAX)
                   printf ("\nDato no encontrado");
                 else
                   if (ami[i].band==1)
                    {
              printf ("\nNombre: %s",ami[i].nombre);
              printf ("\nDireccion: %s",ami[i].dir);
              printf ("\nTelefono: %i\n",ami[i].tel);
              printf ("\nSeguro quieres darlo de baja? ");
              op = getchar();
              if (op=='s' || op=='S')
```

```
{
 printf ("\nDando de baja...");
 ami[i].band=0;
}
getchar();
}
else
printf ("\nDato no encontrado");
}
main()
{
struct agenda amigos[MAX];
int i, j;
char opc;
FILE *apF;
for (i=0; i<MAX; i++)
     amigos[i].band = 0;// Se abre de solo lectura para obtener los datos
if ((apF=fopen("datos.dat","r"))==NULL)
{
   apF=fopen("datos.dat","w"); // Si no existe lo crea
}
else
{
     //printf ("\nTamano: %d", sizeof(struct agenda));
     for (j=0; j<MAX; j++)
     fread (&amigos[j],sizeof(struct agenda),1,apF);
     fclose(apF); // Se cierra el archivo para "reiniciar" el apuntador
}
do
{
ope = menu();
getchar();
switch (opc)
{
case '1': alta(amigos);
   break;
case '2': consulta(amigos);
   break;
case '3': buscar(amigos);
   break;
case '4': baja(amigos);
 break;
case '5': printf("\nSaliendo...");
if ((apF=fopen("datos.dat","w"))!=NULL)
   { // Se guardan todos los datos
   for (j=0; j<MAX; j++)
```

```
 {
                 //printf ("\nBandera: %d",amigos[j].band);
                 //if (j%23==0)
                 // getchar();
                 fwrite(&amigos[j],sizeof(struct agenda),1,apF);
                 }
                 fclose(apF);
                }
                 else
                    printf("\nError en archivo");
                    break;
                    default: printf ("\nOpcion invalida...");
                    break;
                   }
                 } while (opc!='5');
 }
```
- 18. Programa que Que gestiona las notas de una clase de 20 alumnos de los cuales sabemos el nombre y la nota. El programa debe ser capaz de:
	- Buscar un alumno.
	- Modificar su nota.
	- Realizar la media de todas las notas.
	- Realizar la media de las notas menores de 5.
	- Mostrar el alumno que mejores notas ha sacado.
	- Mostrar el alumno que peores notas ha sacado.

```
#include <stdio.h>
#include <stdlib.h>
struct alumno {
   char nombre[50];
   float nota;
};
int main(int argc, char *argv[])
{
   struct alumno alum,alumnos[5];
   int x,opcion=1;
   float sum=0,cont=0,mejor,peor;
```

```
for (x=0); x<5; x++ {
     printf("Introduzca nombre alumno:");
     gets(alumnos[x].nombre);
     gets(alumnos[x].nombre);
     printf("Introduzca nota:");
     scanf("%f",&alumnos[x].nota);
  }
   while ((opcion==1 || opcion==2 ||
        opcion==3 || opcion==4 ||
        opcion==5 || opcion==6) && (opcion!=7))
   {
     printf("1- Buscar un alumno\n");
     printf("2- Modificar nota\n");
     printf("3- Media de todas las notas\n");
     printf("4- Media de todas las notas inferiores a 5\n");
     printf("5- Alumno con mejores notas\n");
     printf("6- Alumno con peores notas\n");
     printf("7- Salir\n");
     printf("Introduzca una opción: ");
     scanf("%d",&opcion);
     if (opcion==1)
\left\{\begin{array}{c} \end{array}\right\} printf("Introduzca un nombre: ");
       gets(alum.nombre);
       gets(alum.nombre);
      for(x = 0; x < 5; x++)
       {
        if (strcmp(alumnos[x].nombre,alum.nombre)==0)
\{ printf("\nNombre: %s\n",alumnos[x].nombre);
         printf("Nota: %f\n",alumnos[x].nota);
        }
       }
      printf("\ln\ln");
 }
     else if (opcion==2)
\left\{\begin{array}{c} \end{array}\right\} printf("Introduzca un nombre: ");
       gets(alum.nombre);
```

```
 gets(alum.nombre);
```

```
for(x = 0; x < 5;x++)
\{ if (strcmp(alumnos[x].nombre,alum.nombre)==0)
\{ printf("Introduzca una nota: ");
          scanf("%f",&alumnos[x].nota);
          printf("\nNota modificada.");
         }
        }
        printf("\n\n");
 }
      else if (opcion==3)
\left\{\begin{array}{c} \end{array}\right\} sum=0;
      for(x = 0; x < 5;x++)
\left\{ \begin{array}{c} \end{array} \right. sum=sum+alumnos[x].nota;
       }
       printf("\nLa media de las notas es de: %f \n",(sum/5));
 }
      else if (opcion==4)
\left\{\begin{array}{c} \end{array}\right\} sum=0;
       cont=0;
      for(x = 0; x < 5;x++)
       {
         if (alumnos[x].nota<5)
\{ sum=sum+alumnos[x].nota;
          cont++;
         }
       }
       printf("\nLa media de las notas inferiores a 5 es: %f \n",sum/cont);
 }
      else if (opcion==5)
\left\{\begin{array}{c} \end{array}\right\} mejor=0;
      for(x = 0; x < 5;x++)
       {
         if (alumnos[x].nota>mejor)
         {
          mejor=alumnos[x].nota;
```

```
 alum.nota=alumnos[x].nota;
        strcpy(alum.nombre,alumnos[x].nombre);
       }
      }
      printf("\nEl alumno con mejores notas es: %s \n",alum.nombre);
     }
     else if (opcion==6)
     {
      peor=10;
     for(x = 0; x < 5;x++)
      {
      if (alumnos[x].nota<peor)
        {
        peor=alumnos[x].nota;
         alum.nota=alumnos[x].nota;
        strcpy(alum.nombre,alumnos[x].nombre);
        }
      }
      printf("\nEl alumno con peores notas es: %s \n",alum.nombre);
     }
   }
   system("PAUSE"); 
   return 0;
}
```